# **Redmine - Defect #21056 Project specific TimeEntryActivity name not updating properly**

2015-10-23 18:18 - Stephane Evr

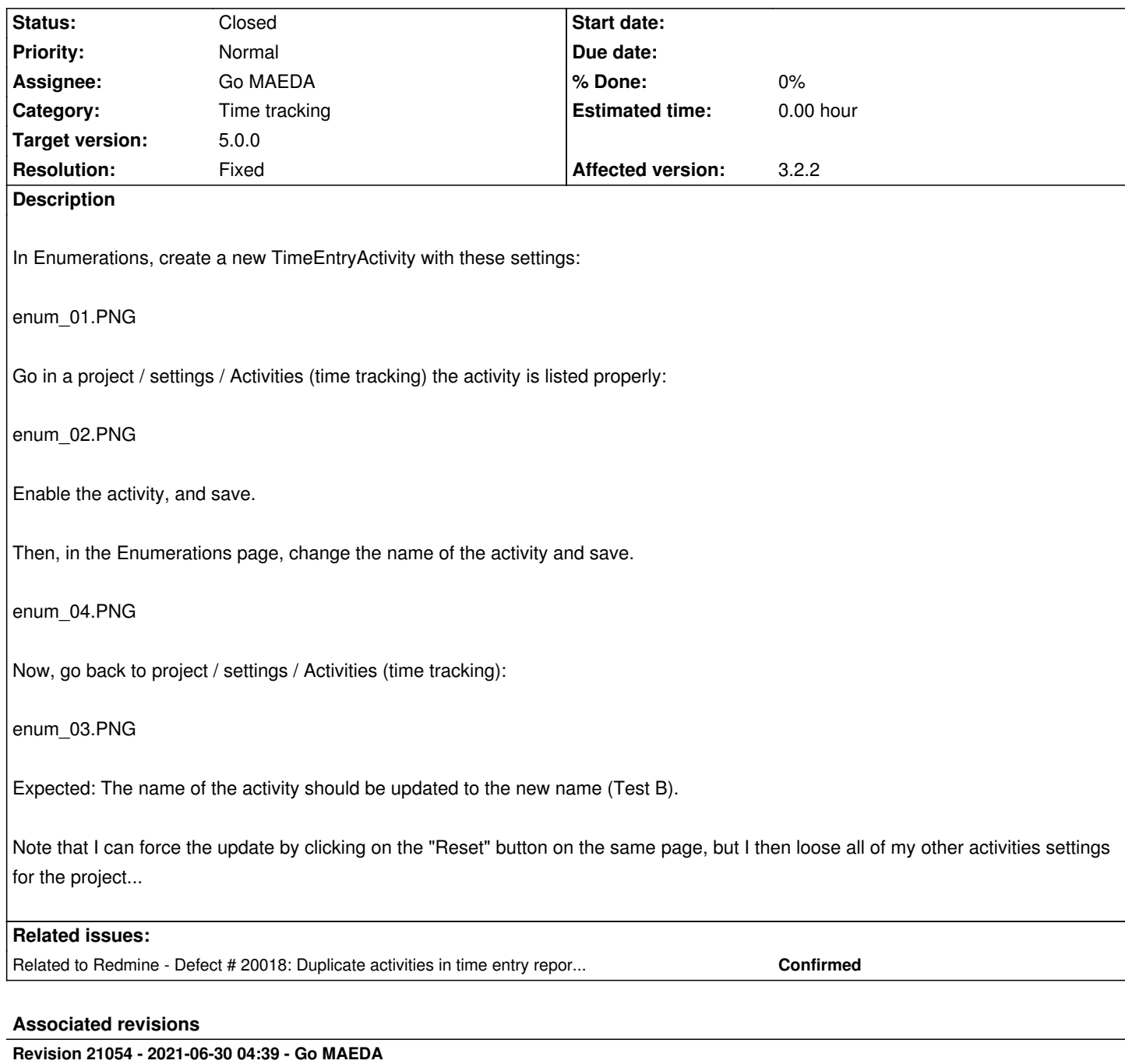

Project specific TimeEntryActivity name not updating properly (#21056).

Patch by Mizuki ISHIKAWA.

# **History**

**#1 - 2015-10-27 15:20 - Stephane Evr**

Affected version is 3.1.0 (Not tested on 3.1.1)

# **#2 - 2015-11-21 13:12 - Toshi MARUYAMA**

*- Status changed from New to Needs feedback*

I cannot reproduce.

Project setting page uses tabs, so you need to reload this page.

#### **#3 - 2015-11-21 13:13 - Toshi MARUYAMA**

*- Affected version changed from 3.1.1 to 3.1.0*

### **#4 - 2015-11-21 13:13 - Toshi MARUYAMA**

Toshi MARUYAMA wrote:

*I cannot reproduce.*

On version:3.1.2.

# **#5 - 2015-11-24 10:50 - Stephane Evr**

Toshi MARUYAMA wrote:

*I cannot reproduce. Project setting page uses tabs, so you need to reload this page.*

Same problem after reloading the page, I will test with version:3.1.2 to see if it is fixed.

### **#6 - 2016-03-18 12:42 - Stephane Evr**

Toshi MARUYAMA wrote:

*Toshi MARUYAMA wrote:*

*I cannot reproduce.*

*On version:3.1.2.*

Could reproduce the issue on 3.2.1-stable... I followed exactly the steps as described.

### **#7 - 2016-03-18 12:47 - Stephane Evr**

Note that I think this issue is really annoying. This means that the projects will always keep the old activity names, resulting in discrepancies in the time entry activities reports...

#### **#8 - 2016-03-18 12:51 - Stephane Evr**

# **#9 - 2016-04-14 08:07 - Toshi MARUYAMA**

See [[Submissions]].

# **#10 - 2016-04-14 11:42 - Stephane Evr**

Toshi MARUYAMA wrote:

*See [[Submissions]].*

Could reproduce the bug as described on a freshly launched Bitnami redmine demo instance (https://bitnami.com/launch/redmine/aws/now):

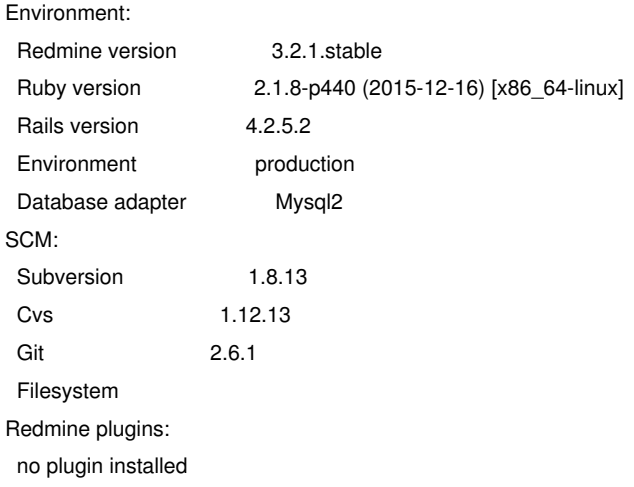

### **#11 - 2016-05-13 13:29 - Toshi MARUYAMA**

I still cannot reproduce on vanilla Redmine.

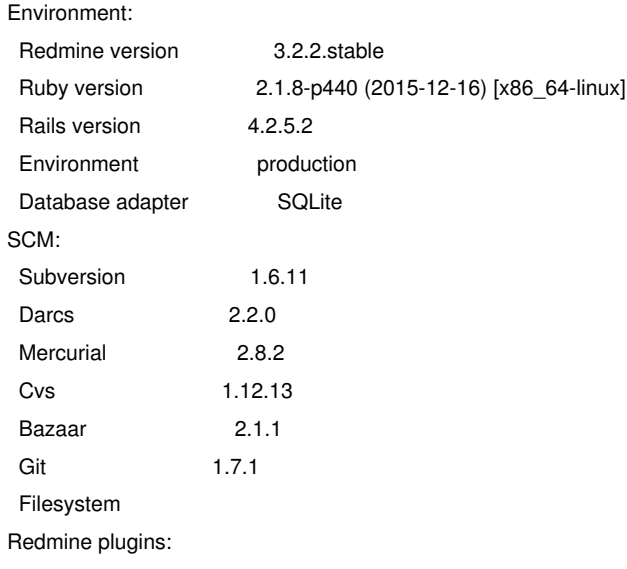

#### **#12 - 2016-05-13 13:33 - Toshi MARUYAMA**

I still cannot reproduce on vanilla Redmine **MySQL**, too.

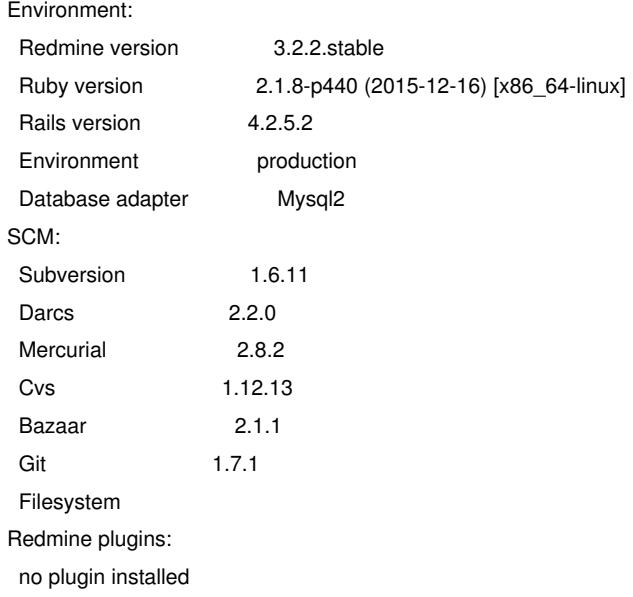

#### **#13 - 2016-05-13 14:07 - Toshi MARUYAMA**

*- Subject changed from TimeEntryActivity name not updating properly in project to Project specific TimeEntryActivity name not updating properly*

- *Category changed from Administration to Time tracking*
- *Status changed from Needs feedback to Confirmed*

*- Affected version changed from 3.1.0 to 3.2.2*

### **#14 - 2016-05-13 14:17 - Toshi MARUYAMA**

*- Related to Defect #20018: Duplicate activities in time entry report of project specific TimeEntryActivity added*

# **#15 - 2016-05-13 14:37 - Toshi MARUYAMA**

mysql> select \* from enumerations where name = "test0003";

+----+----------+----------+------------+-------------------+--------+------------+-----------+---------------+ | id | name | position | is\_default | type | active | project\_id | parent\_id | position\_name | +----+----------+----------+------------+-------------------+--------+------------+-----------+---------------+ | 33 | test0003 | 6 | 0 | TimeEntryActivity | 0 | NULL | NULL | NULL | | | 41 | test0003 | 6 | 0 | TimeEntryActivity | 1 | 1 | 33 | NULL | | 45 | test0003 | 6 | 0 | TimeEntryActivity | 1 | 2 | 33 | NULL | +----+----------+----------+------------+-------------------+--------+------------+-----------+---------------+

3 rows in set (0.00 sec)

#### **#16 - 2016-09-30 11:25 - Stephane Evr**

Could reproduce on:

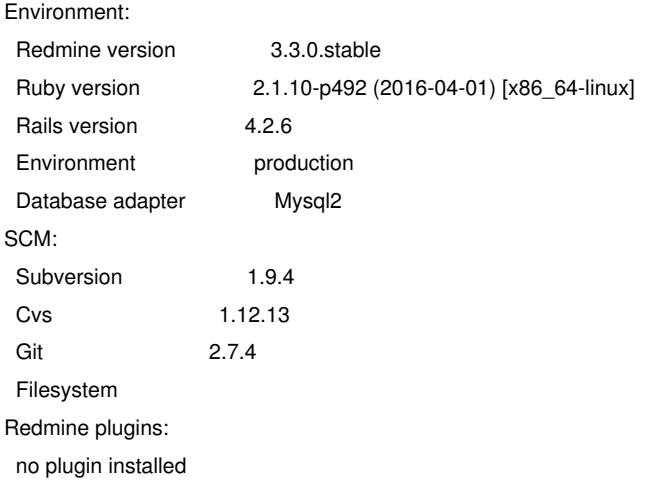

#### **#17 - 2017-07-10 23:11 - Marius BALTEANU**

The issue still reproduces on 3.4.1.

#### **#18 - 2021-06-03 14:36 - Sébastien Douheret**

Problem still exists in 4.0.4 - stable. Any change to have a fix or a workaround ?

What I don't understand, in my case some projects only use the system activities (IOW enumerations with parent\_id = NULL) and other projects use duplicate activities (activities with parent\_id != NULL).

Any explanation about system versus project activities logic in redmine is welcome, it will help me to understand and propose a fix.

Thanks in advance.

# **#19 - 2021-06-10 07:14 - Mizuki ISHIKAWA**

*- File diff.patch added*

Let's take the data of #21056#note-15 as an example.

"Administration> Enumerations> Activities (time tracking) New value" will create data like 33.

Then, when you save the settings for each project, data with project id such as 41 or 45 will be generated.

I expect the 41 and 45 names to be updated when the 33 name is updated, but that's not really the case.

I have attached a patch that will automatically update 41 and 45 names when 33 name is updated.

Since the bug that the name is not updated has existed for a long time, it is possible that there is a project that has been used for a long time without being renamed.

I thought that it might be a problem if I change it suddenly with this change, so I try not to update the ones whose names are already inconsistent.(name: self.name\_before\_last\_save)

## **#20 - 2021-06-10 07:22 - Mizuki ISHIKAWA**

*- File diff-v2.patch added*

I fixed it because it contained unnecessary code.

### **#21 - 2021-06-22 10:27 - Go MAEDA**

*- Target version set to Candidate for next major release*

#### **#22 - 2021-06-25 04:29 - Go MAEDA**

*- Target version changed from Candidate for next major release to 5.0.0*

Setting the target version to 5.0.0.

## **#23 - 2021-06-30 04:39 - Go MAEDA**

- *Status changed from Confirmed to Closed*
- *Assignee set to Go MAEDA*
- *Resolution set to Fixed*

Committed the patch. Thank you for fixing the issue.

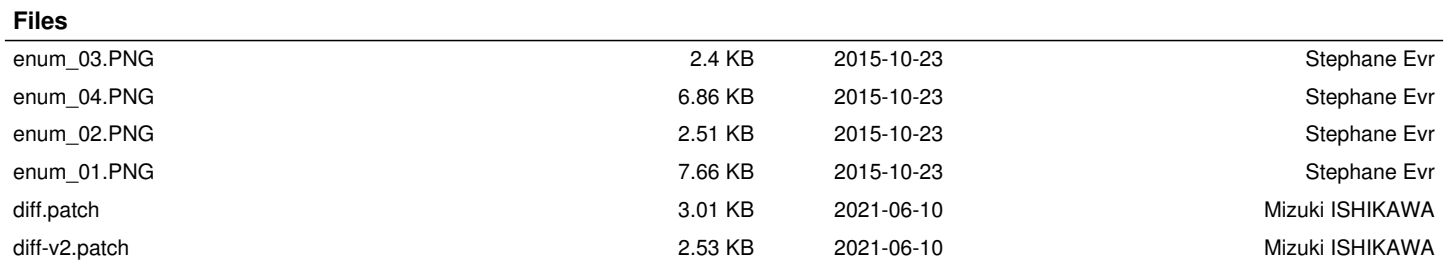